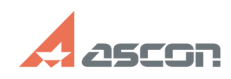

## **How I can get an access to Person[..]** 05/19/2024 04:53:23

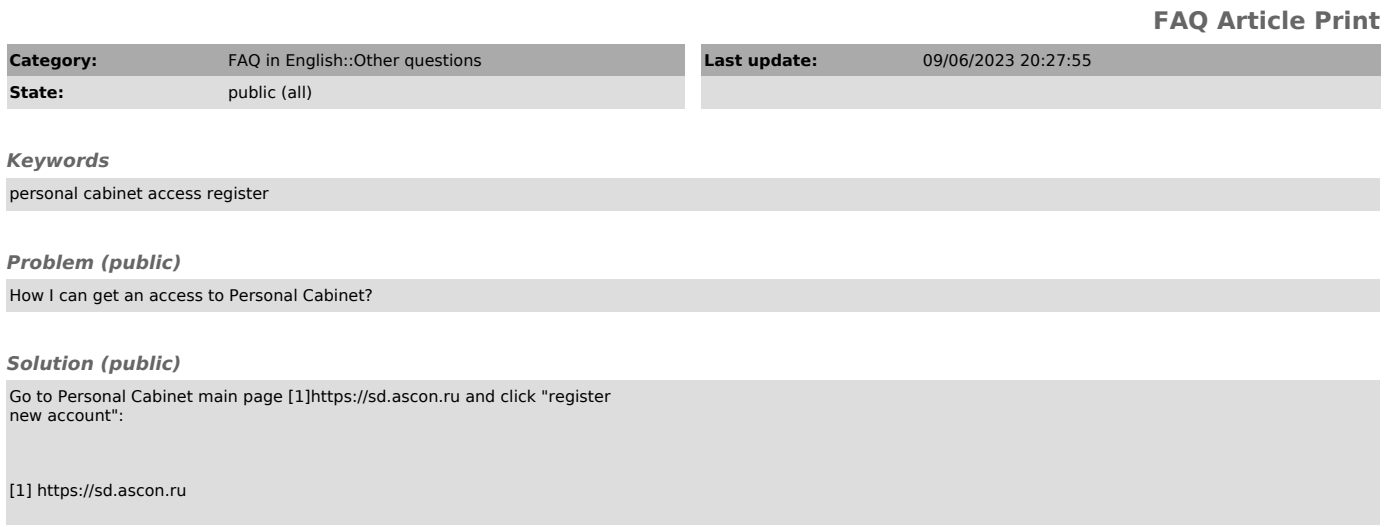